# **The etoolbox package**

# **An e-TeX toolbox for class and package authors**

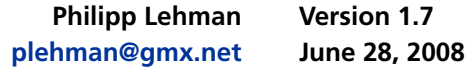

#### <span id="page-0-0"></span>**Contents**

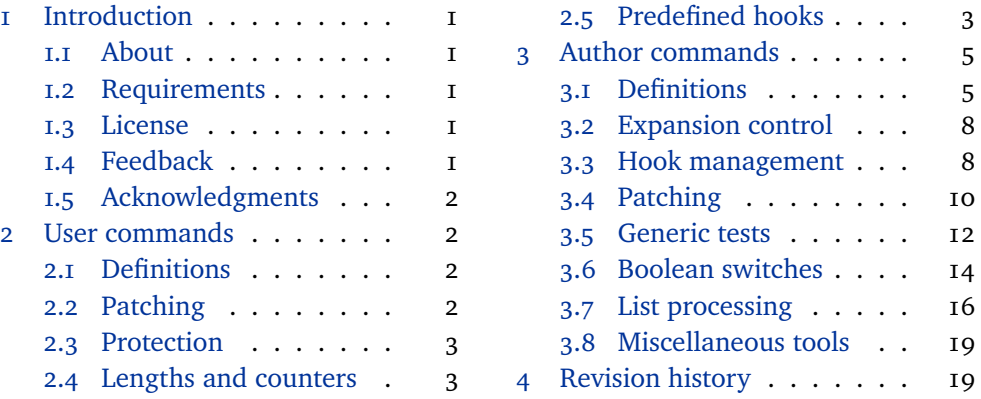

#### **1 [Introduction](#page-1-0)**

#### **1.1 [About](#page-2-0)**

The etoolbox package is a toolbox of programming facilities geared primarily towards LaTeX class and package authors. It provides LaTeX frontends to some of the new primitives provided by e-TeX as well as some generic tools which are not related to e-TeX but match the profile of this package. The package is work in progress. Note that the initial versions of this package were released under the name elatex.

# **1.2 Requirements**

This package requires e-TeX. TeX distributions have been shipping e-TeX binaries for quite some time, most distributions even use them by default these days. This package checks if it is running under e-TeX. If you get an error message, try compiling the document with elatex instead of latex or pdfelatex instead of pdflatex, respectively.

#### **1.3 License**

Copyright © 2007–2008 Philipp Lehman. Permission is granted to copy, distribute and/or modify this software under the terms of the LaTeX Project Public License, version  $1.3$ <sup>1</sup>. This package is author-maintained.

# **1.4 Feedback**

I started to work on this package when I found myself implementing the same tools and shorthands I had employed in previous LaTeX packages for yet another

<sup>1</sup> http://www.ctan.org/tex-archive/macros/latex/base/lppl.txt

<span id="page-1-0"></span>package. For the most part, the facilities provided by etoolbox address my needs as a package author and future development is likely to be guided by these needs as well. Please note that I will not be able to address any feature requests.

#### **1.5 Acknowledgments**

The \ifblank test of this package is based on code by Donald Arseneau.

#### **2 User commands**

The facilities in this section are geared towards regular users as well as class and package authors.

#### **2.1 Definitions**

```
\newrobustcmd{\command}}[\arguments}][\optarg default}]{\replacement text}}
\newrobustcmd*{\/command\targuments\targament default\targument text\targagesim methods has have heat that has h
```
The syntax and behavior of this command is similar to \newcommand except that the newly defined  $\langle command \rangle$  will be robust. The behavior of this command differs from the \DeclareRobustCommand command from the LaTeX kernel in that it issues an error rather than just an informational message if the  $\langle command \rangle$  is already defined. Since it uses e-TeX's low-level protection mechanism rather than the corresponding higher-level LaTeX facilities, it does not require an additional macro to implement the 'robustness'.

\renewrobustcmd{*\command*}}[\*arguments*}][\optarg default\]{\replacement text\} \renewrobustcmd\*{\*command*\}[\arguments\][\optarg default\]{\replacement text\}

> The syntax and behavior of this command is similar to \renewcommand except that the redefined  $\langle command \rangle$  will be robust.

```
\providerobustcmd{\langlecommand}}[\langlearguments}][\langleoptarg default}]{\langlereplacement text}}
\providerobustcmd*{\command}[\langlearguments}][\langleoptarg default}]{\replacement text}}
```
The syntax and behavior of this command is similar to \providecommand except that the newly defined  $\langle command \rangle$  will be robust. Note that this command will provide a robust definition of the  $\langle command \rangle$  only if it is undefined. It will not make an already defined  $\langle command \rangle$  robust.

#### **2.2 Patching**

\robustify{*\command*}}

Modifies a  $\langle$ command $\rangle$  defined with \newcommand such that it is robust without altering its parameters, its prefixes, or its replacement text. If the  $\langle command \rangle$  has been defined with \DeclareRobustCommand, this will be detected automatically. LaTeX's high-level protection mechanism will be replaced by the corresponding low-level e-TeX facility in this case.

# **2.3 Protection**

# <span id="page-2-0"></span>\protecting{ $\langle code \rangle$ }

This command applies LaTeX's protection mechanism, which normally requires prefixing each fragile command with \protect, to an entire chunk of arbitrary *(code)*. Its behavior depends on the current state of \protect. Note that the braces around the  $\langle code \rangle$  are mandatory even if it is a single token.

# **2.4 Length and counter assignments**

The facilities in this section are replacements for \setcounter and \setlength which support arithmetic expressions.

#### \defcounter{*\counter*}}{*\integer expression*}}

Assigns a value to a LaTeX *(counter)* previously initialized with **\newcounter**. This command is similar in concept and syntax to \setcounter except for two major differences.  $\iota$ ) The second argument may be an  $\langle$ *integer expression* $\rangle$  which will be processed with \numexpr. The *\integer expression*} may be any arbitrary code which is valid in this context. The value assigned to the  $\langle counter \rangle$  will be the result of that calculation. 2) In contrast to \setcounter, the assignment is local by default but \defcounter may be prefixed with \global. The functional equivalent of \setcounter would be \global\defcounter.

#### \deflength{\length\}}{\dimen expression\}

Assigns a value to a  $\langle length \rangle$  register previously initialized with \newlength. This command is similar in concept and syntax to \setlength except that the second argument may be a  $\langle$ *dimen expression* $\rangle$  which will be processed with  $\langle$ *dimexpr.* The  $\langle$ *dimen expression* $\rangle$  may be any arbitrary code which is valid in this context. The value assigned to the  $\langle length \rangle$  register will be the result of that calculation. The assignment is local by default but \deflength may be prefixed with \global. This command may be used as a drop-in replacement for \setlength.

#### **2.5 Predefined all-purpose hooks**

LaTeX provides two hooks which defer the execution of code either to the beginning or to the end of the document body. Any \AtBeginDocument code is executed towards the beginning of the document body, *after* the main aux file has been read for the first time. Any \AtEndDocument code is executed at the end of the document body, *before* the main aux file is read for the second time. The hooks introduced here are similar in concept but defer the execution of their  $\langle code \rangle$  argument to slightly different locations. The *(code)* may be arbitrary TeX code. Parameter characters in the  $\langle code \rangle$  argument need not be doubled.

# \AfterPreamble{*\code*}}

This hook is a variant of \AtBeginDocument which may be used in both the preamble and the document body. When used in the preamble, it behaves exactely like \AtBeginDocument. When used in the document body, it immediately executes its

h*code*i argument. \AtBeginDocument would issue an error in this case. This hook is useful to defer code which needs to write to the main aux file.

### \AtEndPreamble{*\code*}}

This hook differs from  $\lambda$ tBeginDocument in that the  $\langle code \rangle$  is executed right at the end of the preamble, before the main aux file (as written on the previous LaTeX pass) is read and prior to any \AtBeginDocument code. Note that it is not possible to write to the aux file at this point.

#### \AfterEndPreamble{ $\langle code \rangle$ }

This hook differs from  $\lambda$ tBeginDocument in that the  $\langle code \rangle$  is executed at the very end of \begin{document}, after any \AtBeginDocument code. Note that commands whose scope has been restricted to the preamble with \@onlypreamble are no longer available when this hook is executed.

# \AfterEndDocument{*\code*}}

This hook differs from  $\Lambda$ tEndDocument in that the  $\langle code \rangle$  is executed at the very end of the document, after the main aux file (as written on the current LaTeX pass) has been read and after any \AtEndDocument code.

In a way, \AtBeginDocument code is part neither of the preamble nor the document body but located in-between them since it gets executed in the middle of the initialization sequence performed prior to typesetting. It is sometimes desirable to move code to the end of the preamble because all requested packages have been loaded at this point. \AtBeginDocument code, however, is executed too late if it is required in the aux file. In contrast to that, \AtEndPreamble code is part of the preamble; \AfterEndPreamble code is part of the document body and may contain printable text to be typeset at the very beginning of the document. To sum that up, LaTeX will perform the following tasks 'inside' \begin{document}:

- Execute any \AtEndPreamble code
- Start initialization for document body (page layout, default fonts, etc.)
- Load the main aux file written on the previous LaTeX pass
- Open the main aux file for writing on the current pass
- Continue initialization for document body
- Execute any \AtBeginDocument code
- Complete initialization for document body
- Disable all \@onlypreamble commands
- Execute any \AfterEndPreamble code

Inside \end{document}, LaTeX will perform the following tasks:

- Execute any \AtEndDocument code
- Perform a final \clearpage operation
- Close the main aux file for writing
- Load the main aux file written on the current LaTeX pass
- Perform final tests and issue warnings, if applicable
- Execute any \AfterEndDocument code

<span id="page-4-0"></span>Any \AtEndDocument code may be considered as being part of the document body insofar as it is still possible to perform typesetting tasks and write to the main aux file when it gets executed. \AfterEndDocument code is not part of the document body. This hook is useful to evaluate the data in the aux file at the very end of a LaTeX pass.

# **3 Author commands**

The facilities in this section are geared towards class and package authors.

#### **3.1 Definitions**

# **3.1.1 Macro definitions**

The facilities in this section are simple but frequently required shorthands which extend the scope of the \@namedef and \@nameuse macros from the LaTeX kernel.

# \csdef{h*csname*i}h*arguments*i{h*replacement text*i}

Similar to the TeX primitive \def except that it takes a control sequence name as its first argument. This command is robust and corresponds to \@namedef.

# \csgdef{h*csname*i}h*arguments*i{h*replacement text*i}

Similar to the TeX primitive \gdef except that it takes a control sequence name as its first argument. This command is robust.

# \csedef{h*csname*i}h*arguments*i{h*replacement text*i}

Similar to the TeX primitive \edef except that it takes a control sequence name as its first argument. This command is robust.

### \csxdef{h*csname*i}h*arguments*i{h*replacement text*i}

Similar to the TeX primitive \xdef except that it takes a control sequence name as its first argument. This command is robust.

#### \protected@csedef{h*csname*i}h*arguments*i{h*replacement text*i}

Similar to \csedef except that LaTeX's protection mechanism is temporarily enabled. To put it in other words: this command is similar to the LaTeX kernel command \protected@edef except that it takes a control sequence name as its first argument. This command is robust.

# \protected@csxdef{h*csname*i}h*arguments*i{h*replacement text*i}

Similar to \csxdef except that LaTeX's protection mechanism is temporarily enabled. To put it in other words: this command is similar to the LaTeX kernel command \protected@xdef except that it takes a control sequence name as its first argument. This command is robust.

\cslet{\*csname*}}{\*command*}}

Similar to the TeX primitive \let except that the first argument is a control sequence name. This command is robust and may be prefixed with \qlobal.

<span id="page-5-0"></span>\letcs{\*command*\}{\*csname*}}

Similar to the TeX primitive \let except that the second argument is a control sequence name. This command is robust and may be prefixed with \qlobal.

\csletcs{\*csname*}}{\*csname*}}

Similar to the TeX primitive \let except that both arguments are control sequence names. This command is robust and may be prefixed with \qlobal.

\csuse{*(csname*)}

Takes a control sequence name as its argument and forms a control sequence token. This command differs from the  $\alpha$  and  $\alpha$  macro from the LaTeX kernel in that it expands to an empty string if the control sequence is undefined.

\undef/command\

Clears a  $\langle$ command $\rangle$  such that e-TeX's \ifdefined and \ifcsname tests will consider it as undefined. This command is robust and may be prefixed with  $\delta$ lobal.

\csundef{(*csname*)}

Similar to \undef except that it takes a control sequence name as its argument. This command is robust and may be prefixed with \qlobal.

# **3.1.2 Arithmetic definitions**

The facilities in this section permit calculations using macros rather than length registers and counters.

\numdef*\command*}{*\integer expression*}}

Similar to \edef except that the *\integer expression*) is processed with \numexpr. The *linteger expression*) may be any arbitrary code which is valid in this context. The replacement text assigned to the *(command)* will be the result of that calculation. If the  $\langle command \rangle$  is undefined, it will be initialized to 0 before the  $\langle$ *integer expression* $\rangle$  is processed.

\numgdef*\command*\f*\integer expression*}}

Similar to \numdef except that the assignment is global.

\csnumdef{\*csname*}}{\*integer expression*}}

Similar to \numdef except that it takes a control sequence name as its first argument.

\csnumgdef{\*csname*}}{\*integer expression*}}

Similar to \numgdef except that it takes a control sequence name as its first argument.

\dimdef*\command*\*f* \*dimen expression*\*f* 

Similar to \edef except that the  $\langle$ *dimen expression* $\rangle$  is processed with \dimexpr.

The  $\langle$ *dimen expression* $\rangle$  may be any arbitrary code which is valid in this context. The replacement text assigned to the  $\langle command \rangle$  will be the result of that calculation. If the  $\langle command \rangle$  is undefined, it will be initialized to 0pt before the  $\langle$ *dimen expression* $\rangle$  is processed.

\dimgdef*\command*\f*\dimen expression*\}

Similar to \dimdef except that the assignment is global.

\csdimdef{\*csname*}}{\*dimen expression*}}

Similar to \dimdef except that it takes a control sequence name as its first argument.

\csdimgdef{\*csname*}}{\*dimen expression*}}

Similar to \dimgdef except that it takes a control sequence name as its first argument.

\gluedef*\command*\f*\glue expression*}}

Similar to \edef except that the  $\langle$ *glue expression* $\rangle$  is processed with \glueexpr. The  $\langle$ *glue expression* $\rangle$  may be any arbitrary code which is valid in this context. The replacement text assigned to the  $\langle command \rangle$  will be the result of that calculation. If the  $\langle command \rangle$  is undefined, it will be initialized to 0pt plus 0pt minus 0pt before the  $\langle$ *glue expression* $\rangle$  is processed.

\gluegdef*\command*}{*\glue expression*}}

Similar to \gluedef except that the assignment is global.

\csgluedef{\*csname*}}{\*glue expression*}}

Similar to \gluedef except that it takes a control sequence name as its first argument.

# \csgluegdef{\*csname*}}{\*glue expression*}}

Similar to \gluegdef except that it takes a control sequence name as its first argument.

 $\mathcal{h}\$   $\mathcal{h}\$   $\mathcal{$ 

Similar to \edef except that the  $\langle muglue expression \rangle$  is processed with \muexpr. The  $\langle$ *muglue expression* $\rangle$  may be any arbitrary code which is valid in this context. The replacement text assigned to the  $\langle command \rangle$  will be the result of that calculation. If the *(command)* is undefined, it will be initialized to 0mu before the  $\langle$ *muglue expression* $\rangle$  is processed.

\mugdef*\command*}{*\muglue expression*}}

Similar to \mudef except that the assignment is global.

\csmudef{\*csname*}}{\*muglue expression*}}

Similar to \mudef except that it takes a control sequence name as its first argument.

# <span id="page-7-0"></span>\csmugdef{\*csname*}}{\*muglue expression*}}

Similar to \mugdef except that it takes a control sequence name as its first argument.

#### **3.2 Expansion control**

The facilities in this section are useful to control expansion in an \edef or a similar context.

#### \expandonce/*command*

This command expands a *(command)* once and prevents further expansion of the replacement text. This command is expandable.

# \csexpandonce{*\csname*}}

Similar to \expandonce except that it takes a control sequence name as its argument.

# **3.3 Hook management**

The facilities in this section are intended for hook management. A  $\langle hook \rangle$  in this context is a plain macro without any parameters and prefixes which is used to collect code to be executed later. These facilities may also be useful to patch simple macros by appending code to their replacement text. For more complex patching operations, see section 3.4. All commands in this section will initialize the  $\langle \textit{hook} \rangle$ if it is undefined.

#### **3.3.1 Appending to a hook**

The facilities in this se[ction](#page-9-0) append arbitrary code to a hook.

```
\langle\text{appto}\ranglekook\langle\text{code}\rangle}
```
This command appends arbitrary  $\langle code \rangle$  to a  $\langle hook \rangle$ . If the  $\langle code \rangle$  contains any parameter characters, they need not be doubled. This command is robust.

# $\qquad$

Similar to \appto except that the assignment is global. This command may be used as a drop-in replacement for the \g@addto@macro command in the LaTeX kernel.

# $\text{de}\$

This command appends arbitrary  $\langle code \rangle$  to a  $\langle hook \rangle$ . The  $\langle code \rangle$  is expanded at definition-time. Only the new  $\langle code \rangle$  is expanded, the current replacement text of the  $\langle \textit{hook} \rangle$  is not. This command is robust.

 $\xrightarrow{\text{ktook}} {\langle code \rangle}$ 

Similar to \eappto except that the assignment is global.

<span id="page-8-0"></span>\protected@eappto\hook\{\code\}

Similar to \eappto except that LaTeX's protection mechanism is temporarily enabled.

\protected@xappto\hook\{\code\}

Similar to \xappto except that LaTeX's protection mechanism is temporarily enabled.

\csappto{ $\langle$ *csname*}}{ $\langle$ *code*}}

Similar to \appto except that it takes a control sequence name as its first argument.

\csgappto{ $\langle$ *csname*}}{ $\langle$ *code*}}

Similar to \gappto except that it takes a control sequence name as its first argument.

\cseappto{ $\langle$ *csname*}}{ $\langle$ *code*}}

Similar to \eappto except that it takes a control sequence name as its first argument.

\csxappto{ $\langle$ *csname*}}{ $\langle$ *code*}}

Similar to \xappto except that it takes a control sequence name as its first argument.

\protected@cseappto\hook\{\code\}

Similar to \protected@eappto except that it takes a control sequence name as its first argument.

#### \protected@csxappto\hook\{\code\}

Similar to \protected@xappto except that it takes a control sequence name as its first argument.

## **3.3.2 Prepending to a hook**

The facilities in this section 'prepend' arbitrary code to a hook, i. e., the code is inserted at the beginning of the hook rather than being added at the end.

\preto\hook\{\code\}

Similar to  $\alpha$  except that the  $\langle code \rangle$  is prepended.

\gpreto\hook\{\code\}

Similar to \preto except that the assignment is global.

\epreto\*hook*\{\code\}

Similar to \eappto except that the  $\langle code \rangle$  is prepended.

<span id="page-9-0"></span>\xpreto\*hook*\{\code\}

Similar to \epreto except that the assignment is global.

\protected@epreto\hook\{\code\}

Similar to \epreto except that LaTeX's protection mechanism is temporarily enabled.

#### \protected@xpreto\hook\{\code\}

Similar to \xpreto except that LaTeX's protection mechanism is temporarily enabled.

```
\cspreto{\csname\}{\code\}
```
Similar to \preto except that it takes a control sequence name as its first argument.

```
\csgpreto{\csname}}{\code}}
```
Similar to \gpreto except that it takes a control sequence name as its first argument.

\csepreto{\*csname*\}{\*code*\}

Similar to \epreto except that it takes a control sequence name as its first argument.

```
\csxpreto{\csname\}{\code\}
```
Similar to \xpreto except that it takes a control sequence name as its first argument.

# \protected@csepreto\hook\{\code\}

Similar to \protected@epreto except that it takes a control sequence name as its first argument.

# \protected@csxpreto\hook\{\code\}

Similar to \protected@xpreto except that it takes a control sequence name as its first argument.

# **3.4 Patching**

The facilities in this section are useful to hook into or modify existing code. All commands presented here preserve the parameters and the prefixes of the patched *(command)*. Note that \outer commands may not be patched. Also note that the commands in this section will not automatically issue any error messages if patching fails. Instead, they take a  $\langle failure \rangle$  argument which should provide suitable fallback code or an error message. Issuing \tracingpatches in the preamble will cause the commands to write debugging information to the transcript file.

\patchcmd[\prefix\)]{\/command\)}{\/search\)}{\/replace\)}{\/success\)}{\/failure\}

This command extracts the replacement text of a  $\langle command \rangle$ , replaces  $\langle search \rangle$ 

with  $\langle$ *replace* $\rangle$ , and reassembles the  $\langle$ *command* $\rangle$ . The pattern match is category code agnostic and matches the first occurence of the  $\langle search \rangle$  pattern in the replacement text of the  $\langle command \rangle$  to be patched. Note that the patching process involves detokenizing the replacement text of the  $\langle command \rangle$  and retokenizing it under the current category code regime after patching. The category code of the  $\omega$  sign is temporarily set to 11. If the replacement text of the  $\langle command \rangle$  includes any tokens with non-standard category codes, the respective category codes must be adjusted prior to patching. If the code to be replaced or inserted refers to the parameters of the  $\langle command \rangle$  to be patched, the parameter characters need not be doubled. If an optional  $\langle prefix \rangle$  is specified, it replaces the prefixes of the *(command)*. An empty  $\langle prefix \rangle$  argument strips all prefixes from the  $\langle command \rangle$ . The assignment is local. This command implicitly performs the equivalent of an \ifpatchable test prior to patching. If this test succeeds, the command applies the patch and executes  $\langle success \rangle$ . If the test fails, it executes  $\langle failure \rangle$  without modifying the original  $\langle command \rangle$ . This command is robust.

# \ifpatchable{ $\langle command \rangle$ }{ $\langle search \rangle$ }{ $\langle true \rangle$ }{ $\langle false \rangle$ }

This command executes  $\langle true \rangle$  if the  $\langle command \rangle$  may be patched with \patchcmd and if the  $\langle search \rangle$  pattern is found in its replacement text, and  $\langle false \rangle$  otherwise. This command is robust.

# \ifpatchable\*{\*command*}}{\*true*}}{\*false*}}

Similar to \ifpatchable except that the starred variant does not require a search pattern. Use this version to check if a command may be patched with \apptocmd and \pretocmd.

# \apptocmd{*\command*}}{*\code*}}{*\success*}}{*\failure*}}

This command appends  $\langle code \rangle$  to the replacement text of a  $\langle command \rangle$ . If the  $\langle$ command $\rangle$  is a parameterless macro, it behaves like  $\alpha$  ppto from section 3.3.1. In contrast to \appto, \apptocmd may also be used to patch commands with parameters. In this case, it will detokenize the replacement text of the  $\langle command \rangle$ , apply the patch, and retokenize it under the current category code regime. The category code of the  $@$  sign is temporarily set to  $I$ . The  $\langle code \rangle$  may refer to the pa[ramet](#page-7-0)ers of the  $\langle command \rangle$ . The assignment is local. If patching succeeds, this command executes  $\langle success \rangle$ . If patching fails, it executes  $\langle failure \rangle$  without modifying the original  $\langle command \rangle$ . This command is robust.

# \pretocmd{*(command)*}{*(code)*}{*(success)*}{*(failure)*}

This command is similar to \apptocmd except that the  $\langle code \rangle$  is inserted at the beginning of the replacement text of the  $\langle command \rangle$ . If the  $\langle command \rangle$  is a parameterless macro, it behaves like \preto from section 3.3.1. In contrast to \preto, \pretocmd may also be used to patch commands with parameters. In this case, it will detokenize the replacement text of the  $\langle command \rangle$ , apply the patch, and retokenize it under the current category code regime. The category code of the @ sign is temporarily set to 11. The  $\langle code \rangle$  may refer to the p[arame](#page-7-0)ters of the  $\langle command \rangle$ . The assignment is local. If patching succeeds, this command executes  $\langle success \rangle$ . If patching fails, it executes  $\langle failure \rangle$  without modifying the original  $\langle command \rangle$ . This command is robust.

<span id="page-11-0"></span>\tracingpatches Enables tracing for all patching commands, including \ifpatchable. The debugging information will be written to the transcript file. This is useful if the reason why a patch is not applied or \ifpatchable yields  $\langle false \rangle$  is not obvious. This command must be issued in the preamble.

#### **3.5 Generic tests**

#### **3.5.1 Control sequence tests**

\ifdef{\*control sequence*}}{\*frue*}}{\*false*}}

Expands to  $\langle true \rangle$  if the  $\langle contented$  sequence $\rangle$  is defined, and to  $\langle false \rangle$  otherwise. Note that control sequences will be considered as defined even if their meaning is \relax. This command is a LaTeX wrapper for the e-TeX primitive \ifdefined.

\ifcsdef{\*csname*}}{\*true*}}{\*false*}}

Similar to \ifdef except that it takes a control sequence name as its first argument. This command is a LaTeX wrapper for the e-TeX primitive \ifcsname.

\ifundef{\*control sequence*}}{\*true*}}{\*false*}}

Expands to  $\langle true \rangle$  if the  $\langle contract$  sequence $\rangle$  is undefined, and to  $\langle false \rangle$  otherwise. Apart from reversing the logic of the test, this command also differs from  $\iota$ ifdef in that commands will be considered as undefined if their meaning is \relax.

\ifcsundef{\*csname*}}{\*true*}}{\*false*}}

Similar to \ifundef except that it takes a control sequence name as its first argument. This command may be used as a drop-in replacement for the \@ifundefined test in the LaTeX kernel.

\ifdefmacro{\*control sequence*}}{\true\}{\*false*\}

Expands to  $\langle true \rangle$  if the  $\langle contented$  is defined and is a macro, and to  $\langle false \rangle$ otherwise.

\ifcsmacro{ $\langle$ *csname*}}{ $\langle true \rangle$ }{ $\langle false \rangle$ }

Similar to \ifdefmacro except that it takes a control sequence name as its first argument.

\ifdefparam{\*control sequence*}}{\*true*}}{\*false*}}

Expands to  $\langle true \rangle$  if the  $\langle contented$  sequence $\rangle$  is defined and is a macro with one or more parameters, and to  $\langle false \rangle$  otherwise.

\ifcsparam{\*csname*}}{\true}}{\*false*}}

Similar to \ifdefparam except that it takes a control sequence name as its first argument.

\ifdefprefix{\/*control sequence*}}{\*{true*}}{\*{false*}}

Expands to  $\langle true \rangle$  if the  $\langle contracted$  sequence $\rangle$  is defined and is a macro prefixed with \long and/or \protected, and to *\false*\ otherwise. Note that \outer macros may not be tested.

\ifcsprefix{\*csname*}}{\*true*}}{\*false*}}

Similar to \ifdefprefix except that it takes a control sequence name as its first argument.

\ifdefprotected{*\control sequence*}}{\*true*}}{\*false*}}

Expands to  $\langle true \rangle$  if the  $\langle contracted$  sequence $\rangle$  is defined and is a macro prefixed with \protected, and to  $\langle false \rangle$  otherwise.

\ifcsprotected{*\csname*}}{*\true*}}{*\false*}}

Similar to \ifdefprotected except that it takes a control sequence name as its first argument.

\ifdefltxprotect{*\control sequence*}}{*\true*}}{*\false*}}

Executes  $\langle true \rangle$  if the  $\langle contracted{control}$  is defined and is a LaTeX protection shell, and  $\langle false \rangle$  otherwise. This command is robust. It will detect commands which have been defined with \DeclareRobustCommand or by way of a similar technique.

\ifcsltxprotect{\*csname*}}{\*true*}}{\*false*}}

Similar to \ifdefltxprotect except that it takes a control sequence name as its first argument.

\ifdefempty{h*control sequence*i}{h*true*i}{h*false*i}

Expands to  $\langle true \rangle$  if the  $\langle contracted$  sequence $\rangle$  is defined and is a parameterless macro whose replacement text is empty, and to  $\langle false \rangle$  otherwise. In contrast to \ifx, this test ignores the prefixes of the *(command)*.

\ifcsempty{*\csname*}}{*\true*}}{*\false*}}

Similar to \ifdefempty except that it takes a control sequence name as its first argument.

\ifdefvoid{\*control sequence*\}{\*true*\}{\*false*\}

Expands to  $\langle true \rangle$  if the  $\langle contented, is$  is undefined, is a macro whose meaning is \relax, or is a parameterless macro whose replacement text is empty, and to  $\langle false \rangle$  otherwise.

\ifcsvoid{*\csname*}}{*\true*}}{*\false*}}

Similar to \ifdefvoid except that it takes a control sequence name as its first argument.

<span id="page-13-0"></span>\ifdefequal{h*control sequence*i}{h*control sequence*i}{h*true*i}{h*false*i}

Compares two control sequences and expands to  $\langle true \rangle$  if they are equal in the sense of \ifx, and to  $\langle false \rangle$  otherwise. In contrast to \ifx, this test will also yield  $\langle false \rangle$  if both control sequences are undefined or have a meaning of  $\lceil \text{relax} \rceil$ .

\ifcsequal{*\csname*}}{\*csname*}}{\*true*}}{\*false*}}

Similar to \ifdefequal except that it takes control sequence names as arguments.

\ifdefstring{*\command*}}{*\tring*}}{*\true*}}{*\false*}}

Compares the replacement text of a  $\langle$ *command* $\rangle$  to a  $\langle$ *string* $\rangle$  and executes  $\langle$ *true* $\rangle$ if they are equal, and  $\langle false \rangle$  otherwise. Neither the  $\langle command \rangle$  nor the  $\langle string \rangle$ is expanded in the test and the comparison is category code agnostic. Control sequence tokens in the  $\langle string \rangle$  argument will be detokenized and treated as strings. This command is robust. Note that it will only consider the replacement text of the  $\langle command \rangle$ . For example, this code

\long\def\@gobbletwo#1#2{} \ifdefstring{\@gobbletwo}{}{true}{false}

would yield  $\langle true \rangle$ . The prefix and the parameters of **\@gobbletwo** are ignored.

# \ifcsstring{*\csname*}}{*\tring*}}{*\true*}}{*\false*}}

Similar to \ifdefstring except that it takes a control sequence name as its first argument.

#### **3.5.2 String tests**

\ifstrequal{*\string*}}{\*string*}}{\*true*}}{\*false*}}

Compares two strings and executes  $\langle true \rangle$  if they are equal, and  $\langle false \rangle$  otherwise. The strings are not expanded in the test and the comparison is category code agnostic. Control sequence tokens in any of the  $\langle string \rangle$  arguments will be detokenized and treated as strings. This command is robust.

\ifstrempty{ $\langle string \rangle$ }{ $\langle true \rangle$ }{ $\langle false \rangle$ }

Expands to  $\langle true \rangle$  if the  $\langle string \rangle$  is empty, and to  $\langle false \rangle$  otherwise. The  $\langle string \rangle$  is not expanded in the test.

\ifblank{\thatasimg\}}{\true\}{\false\}

Expands to  $\langle true \rangle$  if the  $\langle string \rangle$  is blank (empty or spaces), and to  $\langle false \rangle$  otherwise. The  $\langle$ *string* $\rangle$  is not expanded in the test.

# **3.6 Boolean switches**

This package provides two interfaces to boolean switches which are completely independent of each other. The facilities in section 3.6.1 are a LaTeX frontend to  $\neq$  Those in section 3.6.2 use a different mechanism.

#### <span id="page-14-0"></span>**3.6.1 TeX switches**

Since the facilities in this section are based on \newif internally, they may be used to test and alter the state of switches previously defined with \newif. They are also compatible with the boolean tests of the ifthen package. The \newif approach requires a total of three macros per switch.

\newbool{\*name*}}

Defines a new boolean switch called  $\langle name \rangle$ . If the switch has already been defined, this command issues an error. The initial state of newly defined switches is false. This command is robust.

\providebool{*\name*}}

Defines a new boolean switch called *(name)* unless it has already been defined. This command is robust.

```
\booltrue{\name}}
```
Sets the boolean switch  $\langle name \rangle$  to true. This command is robust and may be prefixed with \global. It will issue an error if the switch is undefined.

```
\boolfalse{(name)}
```
Sets the boolean switch  $\langle name \rangle$  to false. This command is robust and may be prefixed with \global. It will issue an error if the switch is undefined.

```
\setbool{\name\}{\value\}
```
Sets the boolean switch  $\langle name \rangle$  to  $\langle value \rangle$  which may be either true or false. This command is robust and may be prefixed with \global. It will issue an error if the switch is undefined.

```
\ifbool{\langle name \rangle}{\langle true \rangle}{\langle false \rangle}
```
Expands to  $\langle true \rangle$  if the state of the boolean switch  $\langle name \rangle$  is true, and to  $\langle false \rangle$ otherwise. If the switch is undefined, this command issues an error.

```
\notbool{\langle name \rangle}{\langle not \ true \rangle}{\langle not \ false \rangle}
```
Similar to \ifbool but reverses the logic of the test.

#### **3.6.2 LaTeX switches**

In contrast to the switches from section 3.6.1, the facilities in this section require only one macro per switch. They also use a separate namespace to avoid name clashes with regular macros.

\newtoggle{\*name*}}

Defines a new boolean switch called  $\langle name \rangle$ . If the switch has already been defined, this command issues an error. The initial state of newly defined switches is false. This command is robust.

#### <span id="page-15-0"></span>\providetoggle{\*name*}}

Defines a new boolean switch called  $\langle name \rangle$  unless it has already been defined. This command is robust.

\toggletrue{\*name*}}

Sets the boolean switch  $\langle name \rangle$  to true. This command is robust and may be prefixed with \global. It will issue an error if the switch is undefined.

```
\togglefalse{\name}}
```
Sets the boolean switch  $\langle name \rangle$  to false. This command is robust and may be prefixed with \global. It will issue an error if the switch is undefined.

```
\settoggle{\name}}{\value}}
```
Sets the boolean switch  $\langle name \rangle$  to  $\langle value \rangle$  which may be either true or false. This command is robust and may be prefixed with \global. It will issue an error if the switch is undefined.

```
\iftoggle{\name}}{\true}}{\false}}
```
Expands to  $\langle true \rangle$  if the state of the boolean switch  $\langle name \rangle$  is true, and to  $\langle false \rangle$ otherwise. If the switch is undefined, this command issues an error.

# \nottoggle{\*name*}}{\*not* true}}{\*not false*}}

Similar to \iftoggle but reverses the logic of the test.

# **3.7 List processing**

#### **3.7.1 User input**

The facilities in this section are primarily designed to handle user input. When building lists for internal use by a package, using the facilities in section 3.7.2 is preferable.

# \DeclareListParser{*\command*}}{*\separator*}}

This command defines a list parser similar to the \docsvlist comman[d belo](#page-16-0)w, which is defined like this:

\DeclareListParser{\docsvlist}{,}

Note that the list parsers are sensitive to the category code of the *(separator)*.

 $\dots$ idocsvlist $\{$ *(item, item, ...*)}

This command loops over a comma-separated list and executes the auxiliary command \do for every item in the list, passing the item as an argument. In contrast to the \@for loop in the LaTeX kernel, \docsvlist is expandable. With a suitable definition of \do, lists may be processed inside an \edef or a comparable context. You may use \listbreak at the end of the replacement text of \do to stop processing and discard the remaining items in the list. Whitespace after list separators is ignored. If an item contains a comma or starts with a space, it must be wrapped

<span id="page-16-0"></span>in curly braces. The braces will be removed as the list is processed. Here is a usage example which prints a comma-separated list as an itemize environment:

```
\begin{itemize}
  \renewcommand*{\do}[1]{\item #1}
  \docsvlist{item1, item2, {item3a, item3b}, item4}
\end{itemize}
```
Here is another example:

```
\renewcommand*{\do}[1]{* #1\MessageBreak}
\PackageInfo{mypackage}{%
  Example list:\MessageBreak
  \docsvlist{item1, item2, {item3a, item3b}, item4}}
```
In this example, the list is written to the log file as part of an informational message. The list processing takes place during the \write operation.

#### **3.7.2 Internal lists**

The facilities in this section handle internal lists of data. An 'internal list' in this context is a plain macro without any parameters and prefixes which is employed to collect data. These lists use a special character as internal list separator. When processing user input in a list format, see the facilities in section 3.7.1.

```
\listadd{\listmacro}}{\litem}}
```
This command appends an  $\langle item \rangle$  to a  $\langle listener \rangle$ .

```
\listgadd{\listmacro}}{\litem}}
```
Similar to \listadd except that the assignment is global.

```
\listeadd{\listmacro}}{\litem}}
```
Similar to \listadd except that the  $\langle item \rangle$  is expanded at definition-time. Only the new  $\langle item \rangle$  is expanded, the current list is not.

```
\listxadd{\listmacro}}{\litem}}
```
Similar to \listeadd except that the assignment is global.

```
\listcsadd{\listcsname}}{\item}}
```
Similar to \listadd except that it takes a control sequence name as its first argument.

```
\listcsgadd{\listcsname}}{\item}}
```
Similar to \listcsadd except that the assignment is global.

\listcseadd{\*listcsname*}}{\*item*}}

Similar to \listeadd except that it takes a control sequence name as its first argument.

```
\listcsxadd{\listcsname}}{\litem}}
```
Similar to \listcseadd except that the assignment is global.

```
\dolistloop{\listmacro}}
```
This command loops over all items in a *(listmacro)* and executes the auxiliary command \do for every item in the list, passing the item as an argument. The list loop itself is expandable. You may use \listbreak at the end of the replacement text of \do to stop processing and discard the remaining items in the list. Here is a usage example which prints an internal list called \mylist as an itemize environment:

```
\begin{itemize}
  \text{Remewcommand*}{\do}[1]{\text{item #1}}\dolistloop{\mylist}
\end{itemize}
```
#### \dolistcsloop{\*listcsname*}}

Similar to \dolistloop except that it takes a control sequence name as its argument.

# \ifinlist{\*item*}}{\*listmacro*}}

This command checks if an  $\langle item \rangle$  is included in a  $\langle listener \rangle$ . Note that this test uses pattern matching based on TeX's argument scanner to check if the search string is included in the list. This means that it is usually faster than looping over all items in the list, but it also implies that the items must not include curly braces which would effectively hide them from the scanner. In other words, this macro is most useful when dealing with lists of plain strings rather than printable data. When dealing with printable text, it may be preferable to use \dolistloop to check if an item is in the list as follows:

```
\renewcommand*{\do}[1]{%
  \ifstrequal{#1}{item}
    {item found!\listbreak}
    {}}
\dolistloop{\mylist}
```
\xifinlist{\*item*}}{\*listmacro*}}

Similar to  $\int$ ifinlist except that the  $\langle item \rangle$  is expanded prior to the test.

\ifinlistcs{\*item*}}{\*listcsname*}}

Similar to \ifinlist except that it takes a control sequence name as its second argument.

```
\xifinlistcs{\item}}{\listcsname}}
```
Similar to \xifinlist except that it takes a control sequence name as its second argument.

# **3.8 Miscellaneous tools**

#### <span id="page-18-0"></span>\rmntonum{\*numeral*}}

The TeX primitive \romannumeral converts an integer to a Roman numeral but TeX or LaTeX provide no command which goes the opposite way. \rmntonum fills this gap. It takes a Roman numeral as its argument and converts it to the corresponding integer. Since it is expandable, it may also be used in counter assignments or \ifnum comparisons:

\rmntonum{mcmxcv} \setcounter{counter}{\rmntonum{CXVI}} \ifnum\rmntonum{mcmxcviii}<2000 ...

The  $\langle$ *numeral* $\rangle$  argument must be a literal string. It will be detokenized prior to parsing. The parsing of the numeral is case-insensitive and whitespace in the argument is ignored. If there is an invalid token in the argument, \rmntonum will expand to -1; an empty argument will yield an empty string. Note that \rmntonum will not check the numeral for formal validity. For example, both V and VX will yield 5.

### \ifrmnum{\/*string*}}{\*true*}}{\*false*}}

Expands to  $\langle true \rangle$  if  $\langle string \rangle$  is a Roman numeral, and to  $\langle false \rangle$  otherwise. The  $\langle$ *string* $\rangle$  will be detokenized prior to performing the test. The test is case-insensitive and ignores whitespace in the  $\langle string \rangle$ . Note that \ifrmnum will not check the numeral for formal validity. For example, both V and VXV will yield  $\langle true \rangle$ . Strictly speaking, what  $\iota$  if rmnum does is parse the  $\langle$ *string* $\rangle$  in order to find out if it consists of characters which may form a valid Roman numeral.

#### **4 Revision history**

This revision history is a list of changes relevant to users of this package. Changes of a more technical nature which do not affect the user interface or the behavior of the package are not included in the list. If an entry in the revision history states that a feature has been *improved* or *extended*, this indicates a syntactically backwards compatible modification, such as the addition of an optional argument to an existing command. Entries stating that a feature has been *modified* demand attention. They indicate a modification which may require changes to existing documents in some, hopefully rare, cases. The numbers on the right indicate the relevant section of this manual.

#### **1.7 2008-06-28**

Renamed \AfterBeginDocument to \AfterEndPreamble (name clash) . 2.5 Resolved conflict with hyperref Rearranged manual slightly

#### **1.6 2008-06-22**

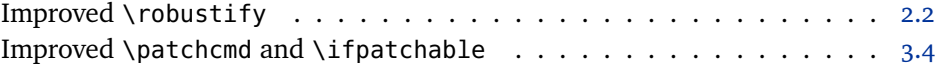

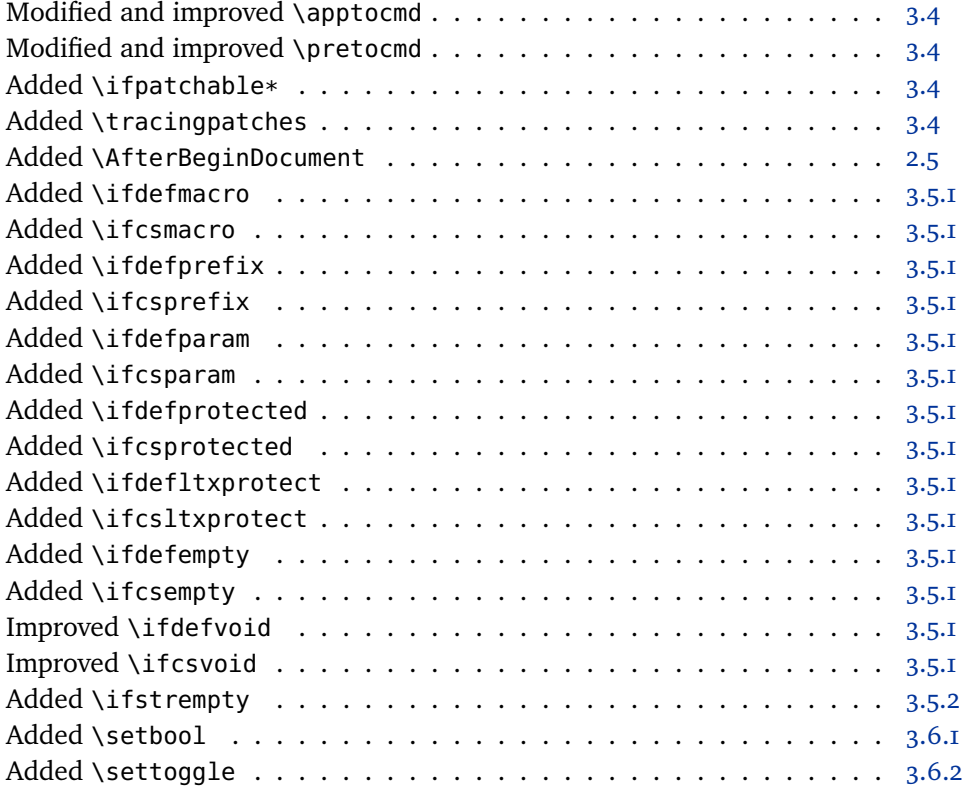

# **1.5 2008-04-26**

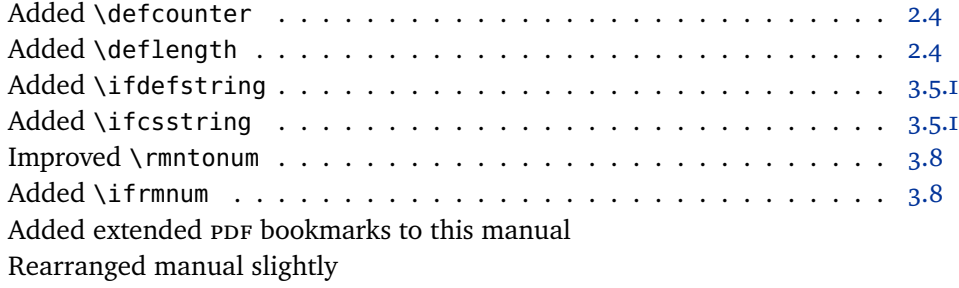

# **1.4 2008-01-24**

Resolved conflict with tex4ht

# **1.3 2007-10-08**

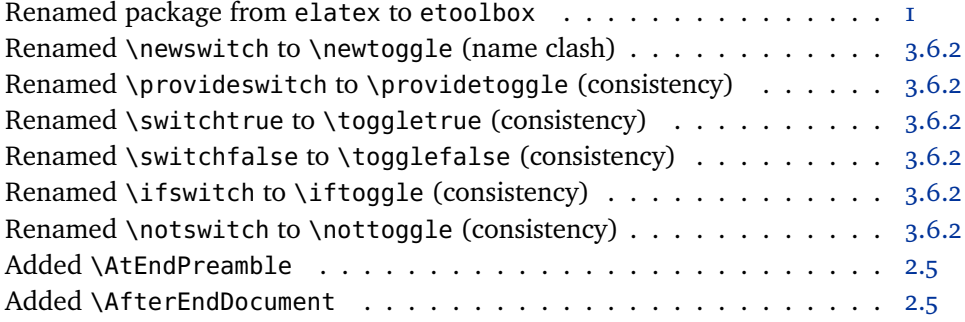

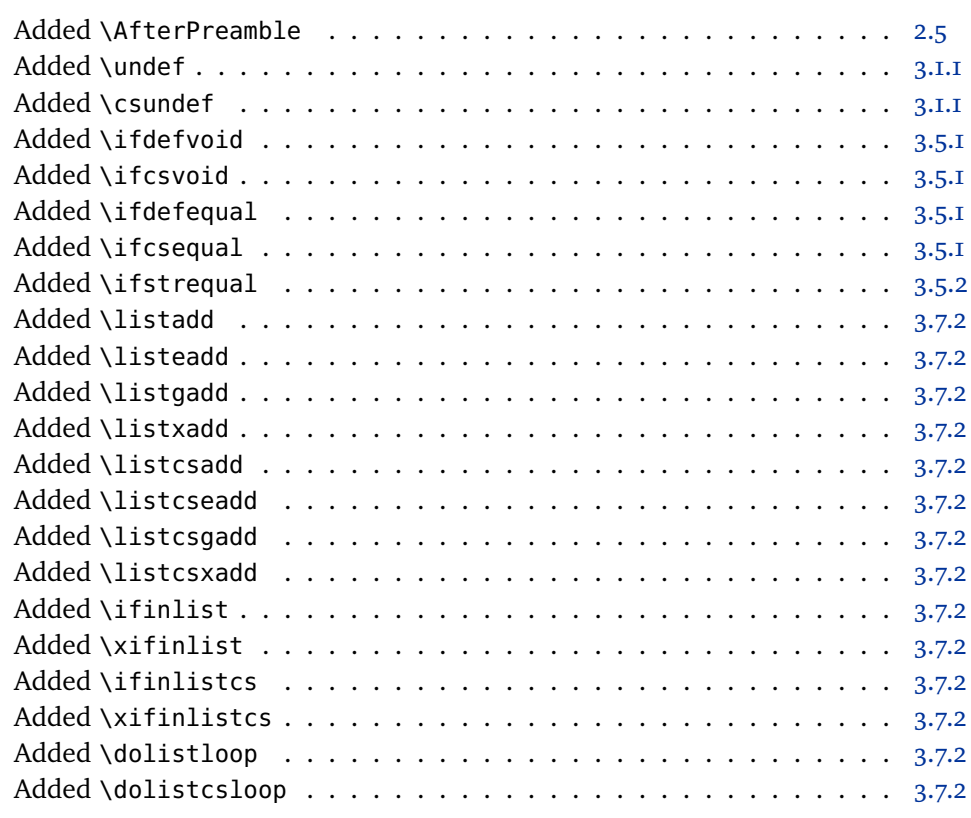

# **1.2 2007-07-13**

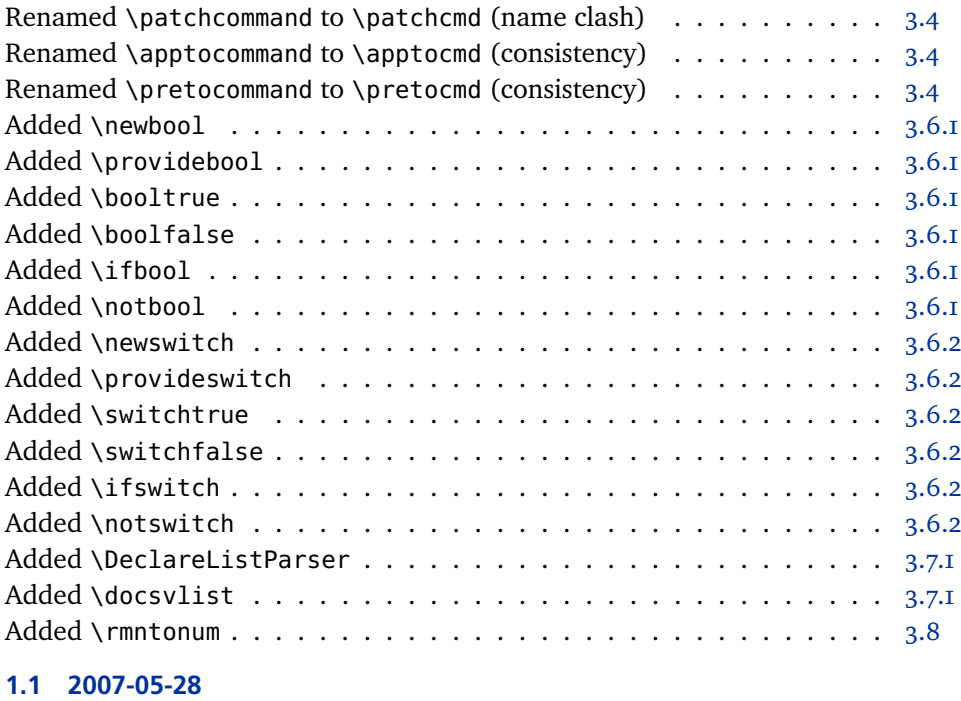

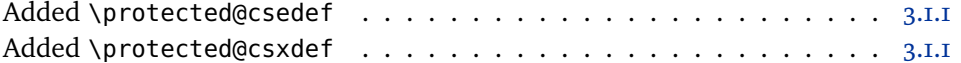

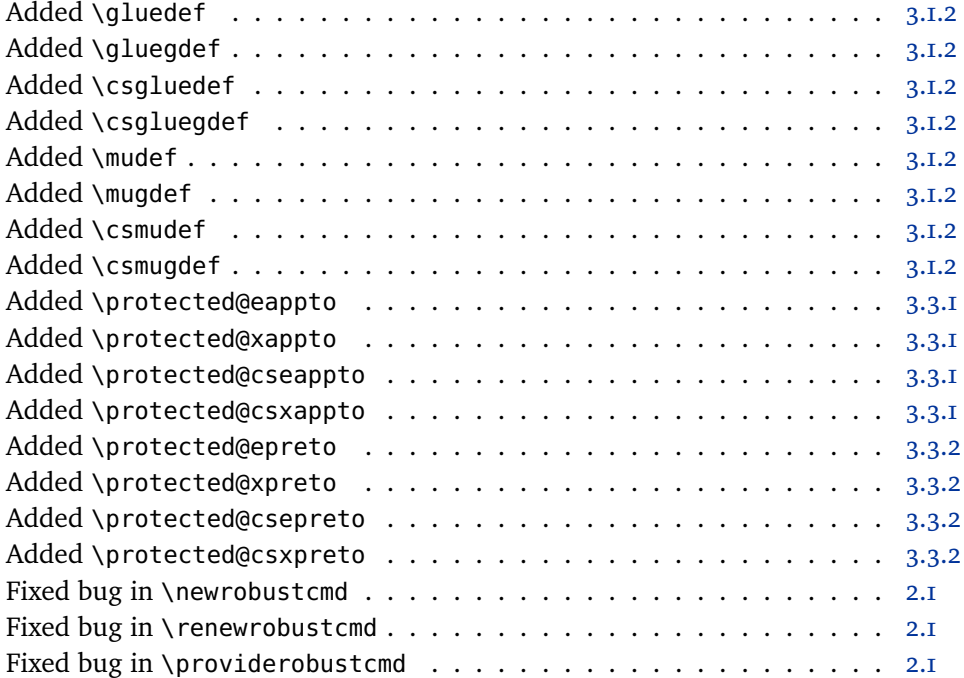

# **1.0 2007-05-07**

Initial public release